# WG sec-mail

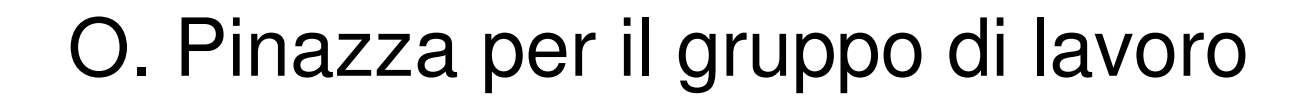

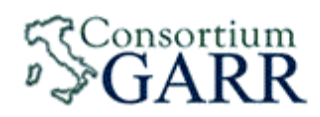

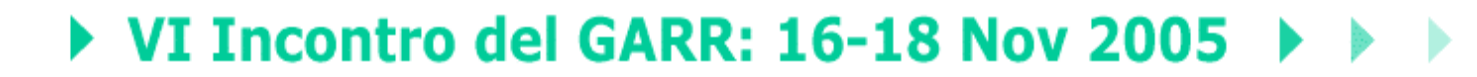

"Dalla Rete all'Utente: Quando l'Utente diventa nodo attivo della Rete"

# Il gruppo di lavoro

- Roberto Cecchini (coord.) INFN, Firenze
- п
- Alberto D'Ambrosio INFN, Torino
- **<u>n</u>** Fulvia Costa
- **<u>n</u>** Giacomo Fazio
- 
- **<u>n</u>** Matteo Genghini
- **n** Michele Michelotto **INFN**, Padova
- Ombretta Pinazza MFN, Bologna
- n Alessandro Spanu **INFN, Roma 1**
- **<u>n</u>** Alfonso Sparano

Enrico Ardizzoni **Università di Ferrara**<br>Alberto D'Ambrosio **INFN, Torino** INFN, Padova INAF-IASF, Palermo<br>INFN, Roma 1 ■ Antonio Forte INFN, Roma 1 INAF-IASF, Bologna<br>INFN, Padova Università di Salerno

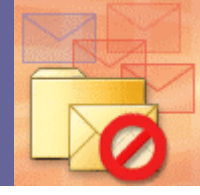

# Risultati di due anni di lavoro

# <mark>□</mark> Documenti

- Best practice
- Guide all'installazione e setup di base
- $\blacksquare$  Sito web e wiki
- **□** Antispam
	- Spamassassin e plugin
	- **E** Greylisting
	- DCC, Pyzor
	- Dspam
- **D** Autenticazione del mittente

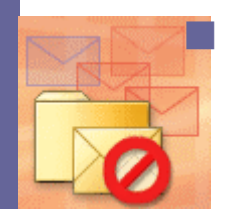

DomainKeys, SPF, SenderID

### Spamassassin

- о Spamassassin analizza il formato e il contenuto del messaggio e assegna un punteggio ad ogni caratteristica
- □ Se supera una soglia prestabilita, il messaggio è considerato π spam

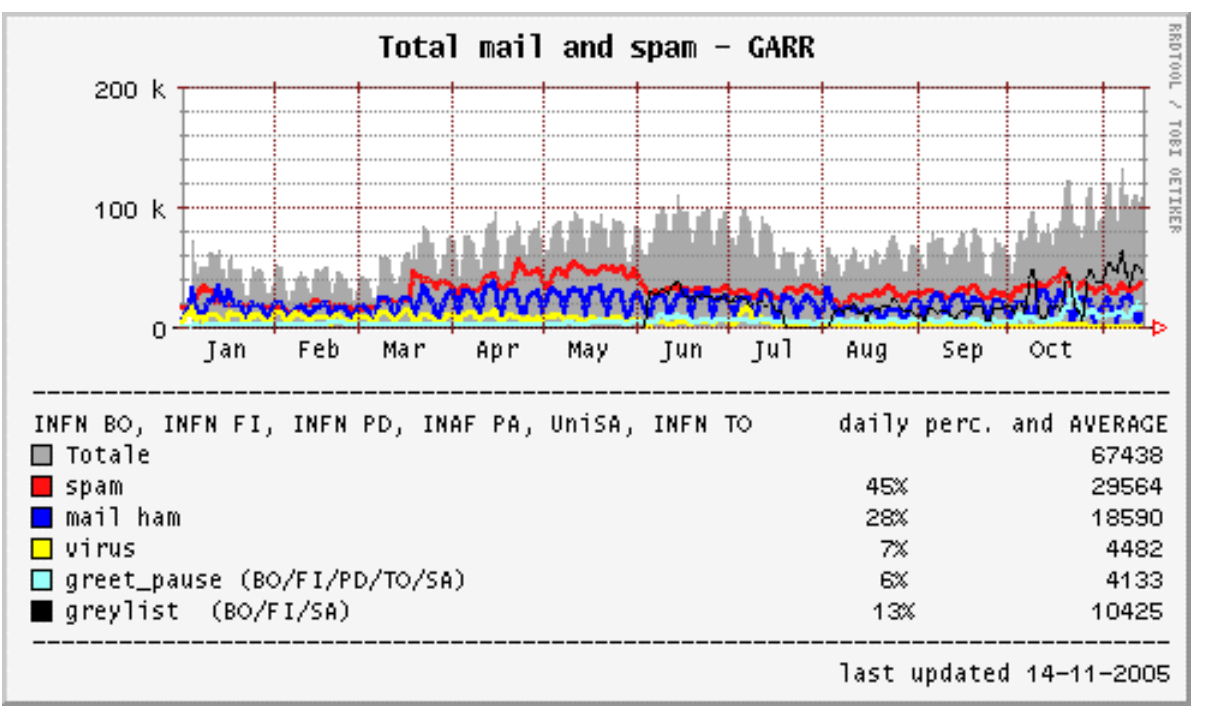

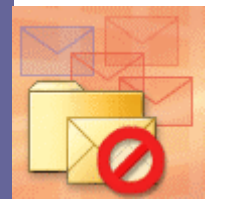

**O. Pinazza: WG-sec-mail GARR, 16-18 novembre 2005, Roma**

# I plugin di spamassassin

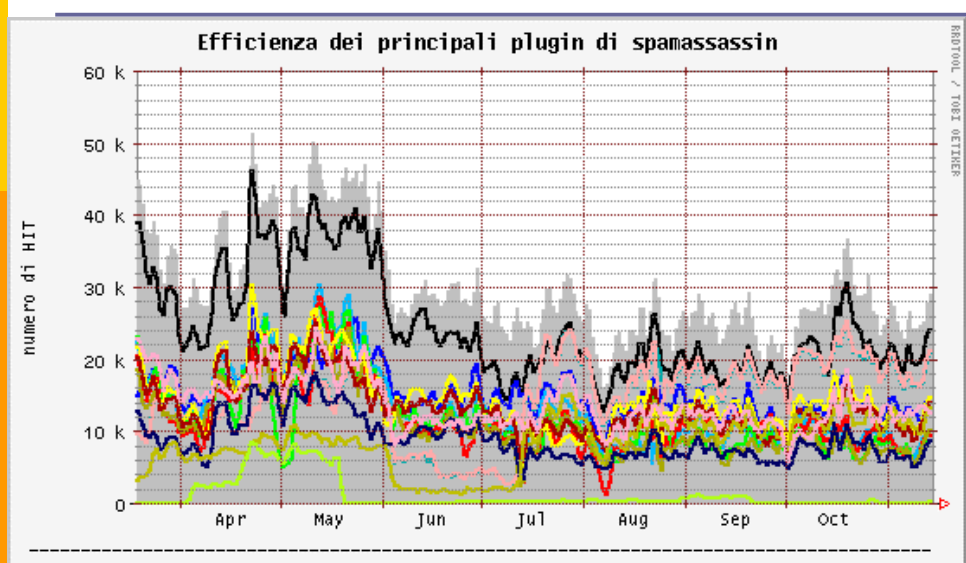

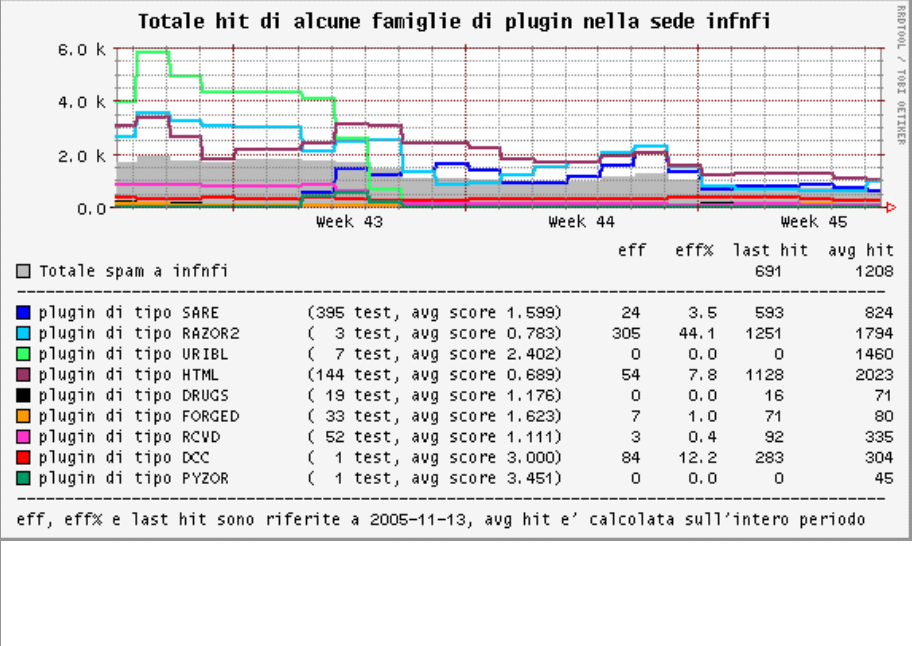

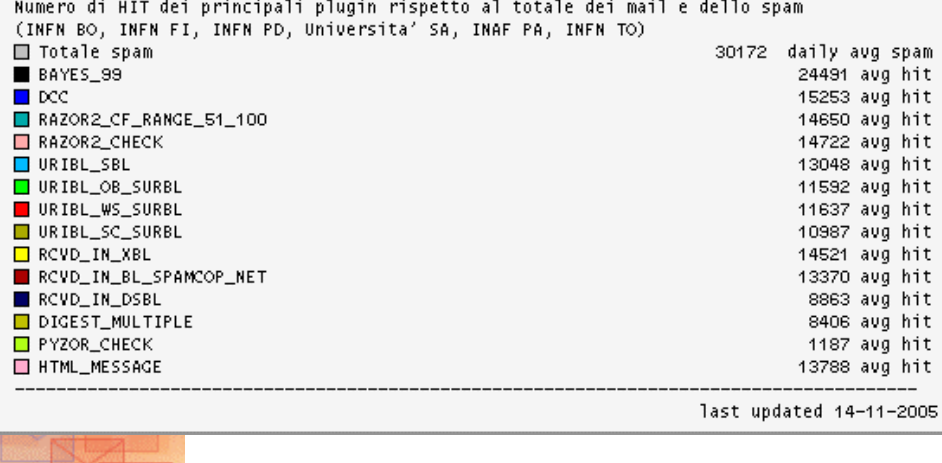

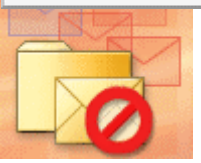

# I sistemi antispam cooperativi

#### П DCC

- ogni messaggio è caratterizzato da un checksum che viene calcolato e memorizzato dal server di posta che lo riceve
- L'insieme dei checksum di tutti i messaggi è scambiato con tutti gli altri server DCC tramite un meccanismo di flooding molto efficiente
- Se, dal confronto fra i checksum, molti server di posta risultano avere lo stesso messaggio, è probabile che il messaggio sia spam

# <mark>□</mark> RAZOR

■ Sistema distribuito collaborativo a cui contribuiscono utenti registrati

# <mark>□</mark> PYZOR

■ Riscrittura opensource di Razor -

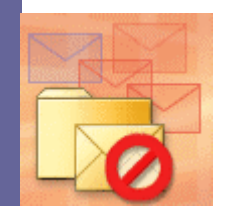

#### DCC (Distributed Checksum Clearinghouse)

- **La rete di server DCC è** costituita da decine di migliaia di client e più di 250 server
- **<u><b><u></u>**</u> Il primo server della rete GARR e primo server italiano è**dcc1.pa.iasf.cnr.it**

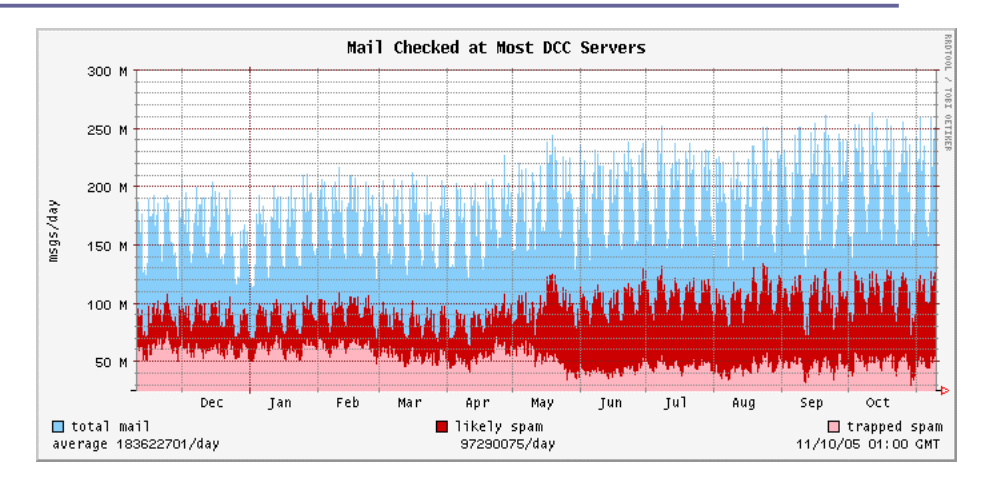

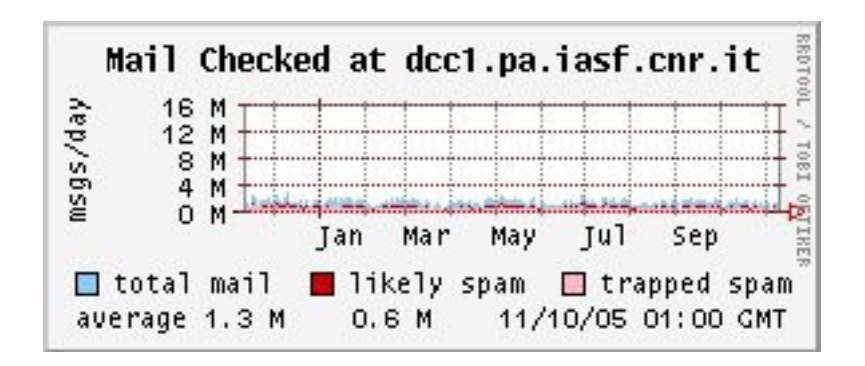

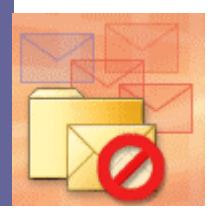

# I server DCC di Roma1 e Torino

- **DCC** risponde sia a client registrati che anonimi, ma la priorità viene data ai client registrati
- **D** Per utilizzare il servizio dei tre server GARR richiedere **id** <sup>e</sup>**pwd** agli amministratori dei server

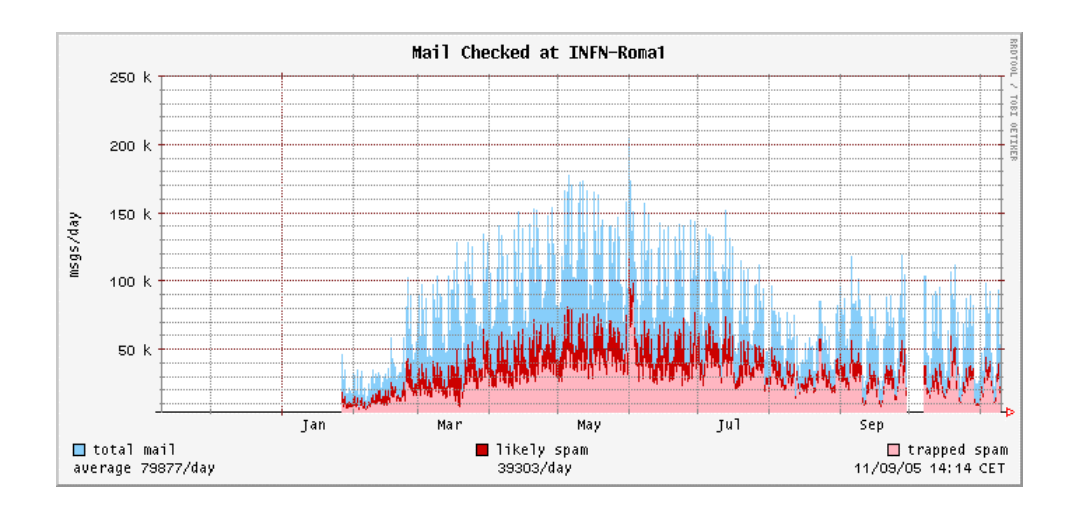

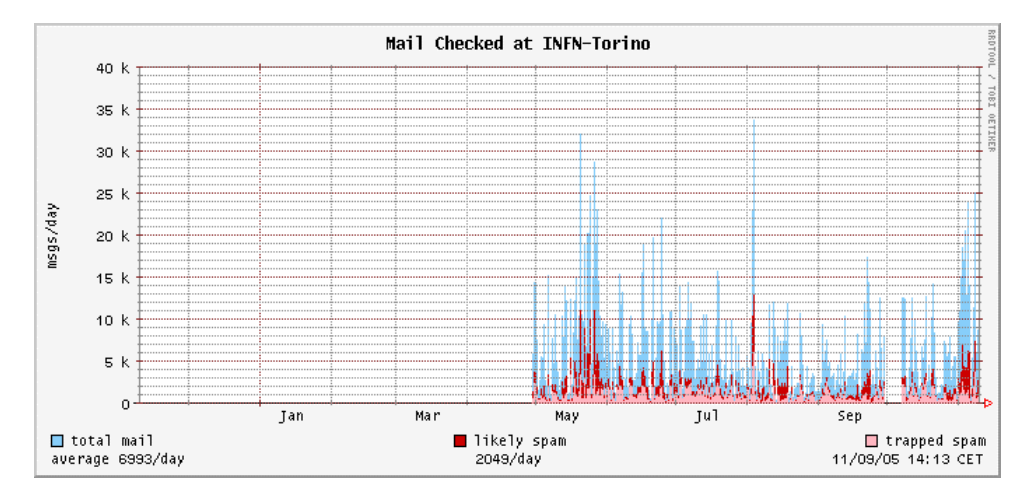

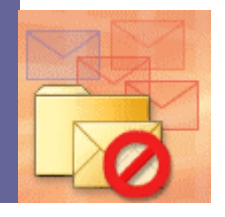

# Cosa fare dei messaggi SPAM?

- **<u>n</u> Li modifichiamo (es. Subject) per aiutare gli** utenti a riconoscerli
- $\blacksquare$  Li spostiamo automaticamente in un folder
- **□ Li cancelliamo (su richiesta dell'utente)**
- <mark>□</mark> Li rifiutiamo?

#### **<u>n</u> L'importante è che l'utente sia informato e possa** scegliere

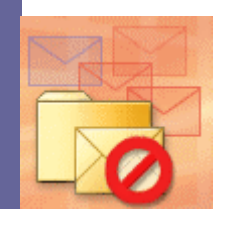

# Reject dei mail spam

- D A Torino tramite AMaViS milter
- $\Box$  A Firenze tramite rjspam (milter) R.Veraldi<sup>@</sup>
- □ Come funzionano:
	- entrambi rifiutano il messaggio con un codice d'errore permanente (5xx) durante il dialogo SMTP, e il server mittente può decidere come procedere
	- -Avvisare periodicamente gli utenti
	- -Fare decidere agli utenti se vogliono o meno questo servizio
	- -Mantenere un log del reject per eventuali controlli

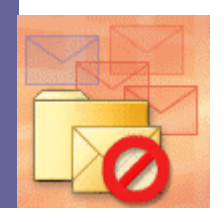

# **Greylist**

#### **<u><b>n**</u> Il principio di funzionamento:

- Nuovo mail: si rimanda indietro con un codice d'errore temporaneo

 **Nov 12 12:23:44 xmail sm-mta[94193]: jACBN9OW094193: Milter: to=<xxxxxxxx@yy.infn.it>, reject=451 4.7.1 Greylisting in action, please come back in 00:30:00**

- Il server mittente riproverà dopo un tempo X
- Se l'intervallo di tempo richiesto è trascorso, il messaggio viene accettato e recapitato, e la terna [IP server mittente, mittente, destinatario] salvata in un DB
- Quando una terna si ripresenta, il messaggio è accettato senza ritardi
- - I server spammer non implementano correttamente <sup>e</sup> completamente il protocollo SMTP e spesso non si fanno più vivi

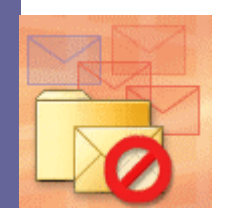

# 1° effetto del greylisting (1/3)

- **I** I messaggi spam diminuiscono subitodrasticamente
- **Durante il primo** periodo, il numero di messaggi in arrivoaumenta, ma sinormalizzalentamente

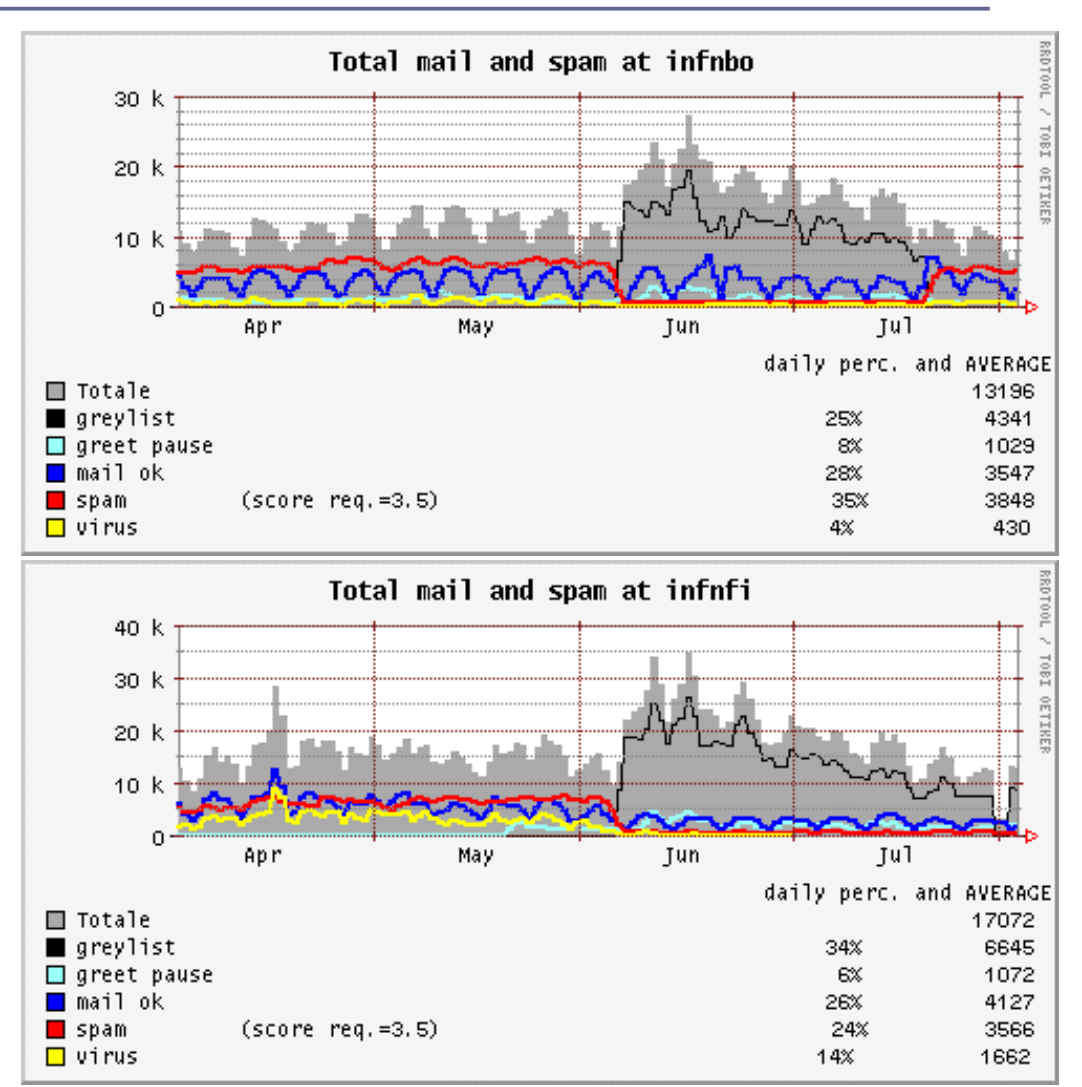

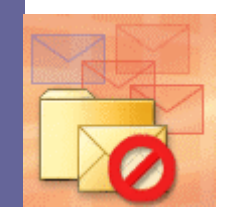

**GARR, 16-18 novembre 2005, Roma**

# 2° effetto del greylisting (2/3)

**□ Sono diminuiti** fortemente i messaggi con VIRUS!

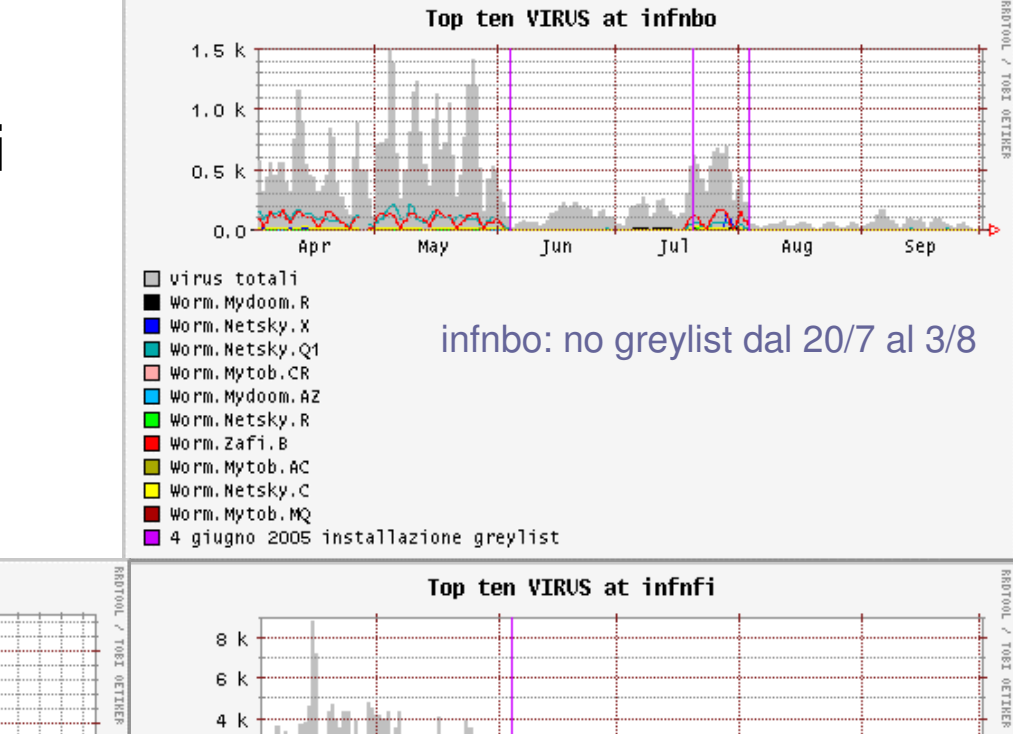

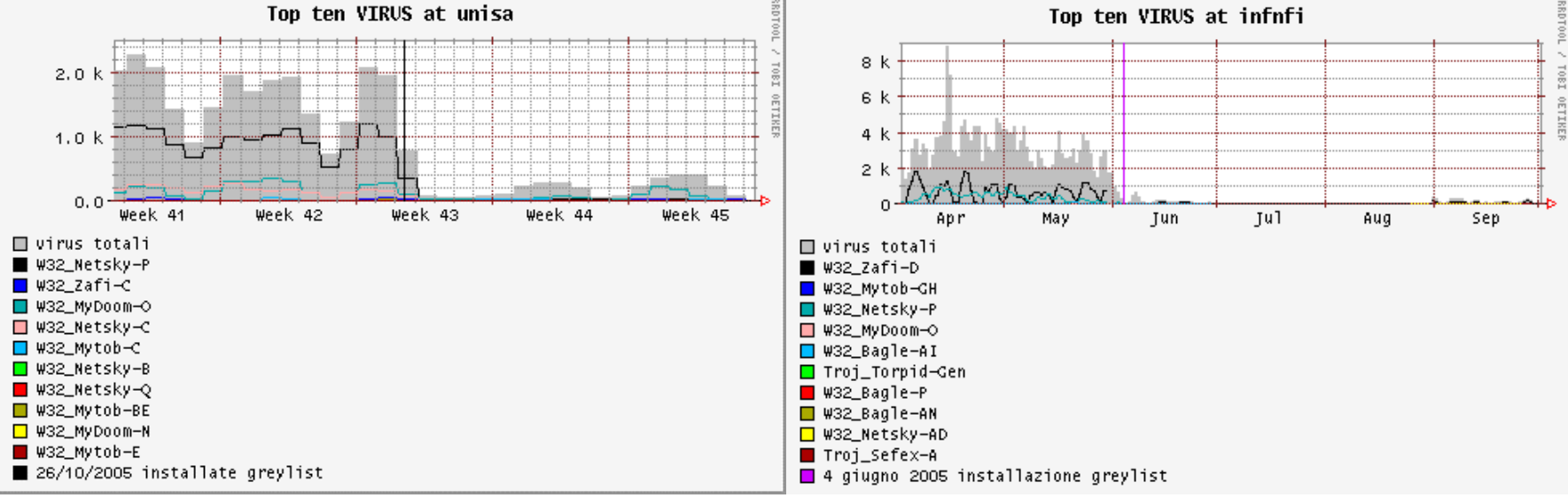

# 3° effetto del greylisting

- $\Box$  Ritardo nella consegna del messaggio
	- Nel primo periodo tutti i messaggi vengono ritardati e il ritardonon è prevedibile
- **D** Altri problemi:
	- alcuni MTA
	- **Cluster di mailserver** -
	- mail forwarders
	- -Mailing list

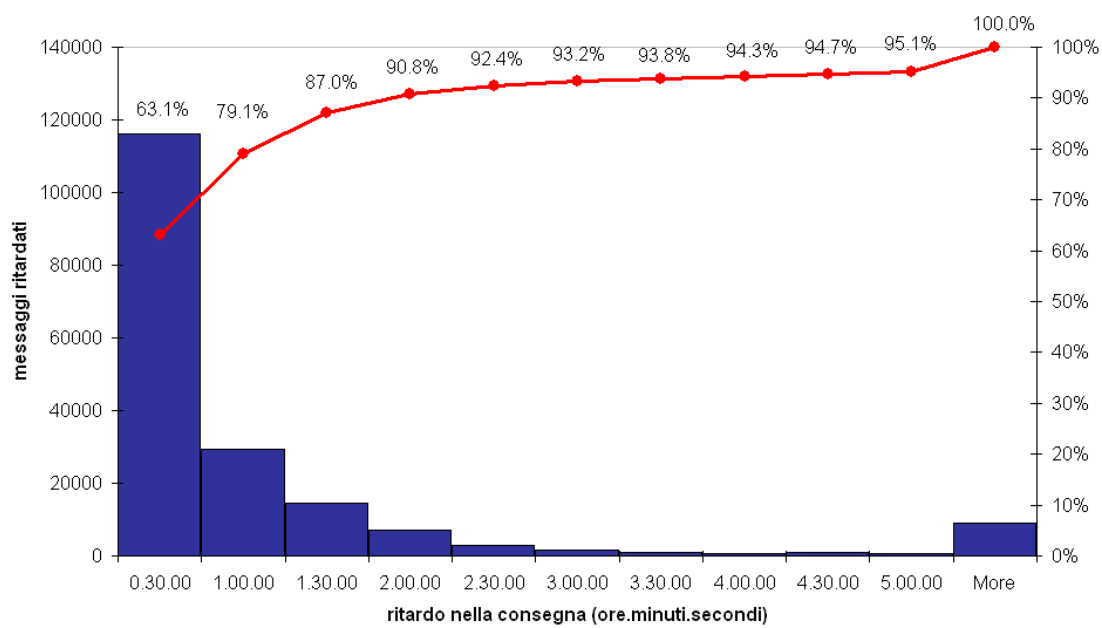

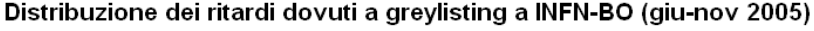

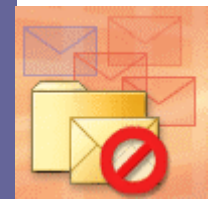

# MTA: Sendmail, postfix, CGpro

- □ Controllo porte TCP 25 e 587
- **□ Autenticazione mittenti (SMTP-AUTH, TLS, VPN)**
- **O** Greet\_pause

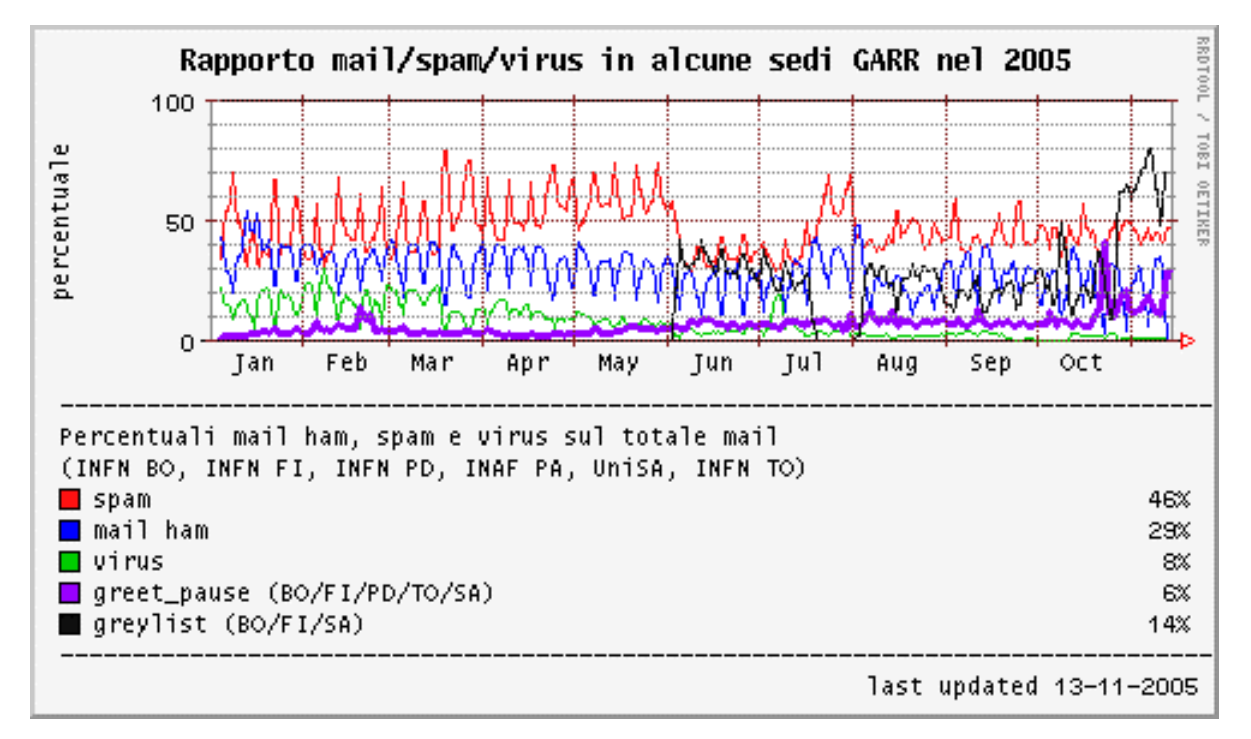

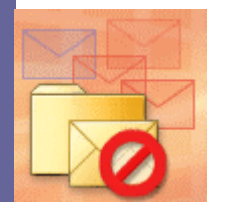

# Autenticazione dei mittenti

**O** Consentire il relay a client fuori dominio tramite

- STARTTLS: tunnel TLS stabilito utilizzando certificati digitali
- **E** Autenticazione SMTP-AUTH
	- <mark>□ SMTP-AUTH funziona all'interno del tunnel TLS</mark>
	- n L'autenticazione è basata su SASL e può utilizzare diversi meccanismi: PAM, kerberos, shadow, ldap…
- VPN o webmail

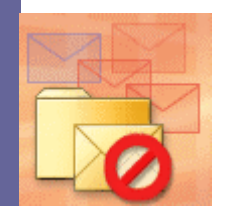

#### Metodi di tipo "Sender authentication"

- **□ Servono a dimostrare e proteggere l'indentità** del mittente, e combattere il problema del domain spoofing
- Autenticazione basata sull'IP (SPF/SenderID)
- **n** Applicando una firma digitale ad una parte dell'header del messaggio (DomainKeys)

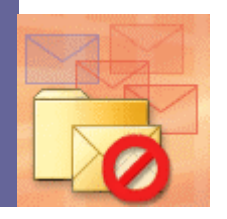

# DomainKeys

#### **□ Meccanismo a chiave pubblica/privata**

**□ Servono a convalidare il dominio del mittente** 

#### **Mail header:**Received: from cernmxlb.cern.ch (cernmx05.cern.ch [137.138.166.161]) by nasmail.bo.infn.it (8.13.3/8.13.3) with ESMTP id jA7I4ChZ030619 for <Ombretta.Pinazza@bo.infn.it>; Mon, 7 Nov 2005 19:04:17 +0100 (CET) (envelope-from xxxxxxxxxxxxx@cern.ch) DomainKey-Signature: a=rsa-sha1; c=nofws; s=beta; d=cern.ch; q=dns; h=received:message-id:date:from:reply-to:to:subject:mime-version:contenttype:content-transfer-encoding; b=geDPwrSn/L2pBmyaeLBRRsmLVNk5XQYOFL5hcnfxdsuTJ8F/k3U. . . . rY7NvrNmiVLfgsr;.....From: Xxxxxxxxxxxx <xxxxxxxxxxxxx@cern.ch>

#### **DNS:**

beta.\_domainkey.cern.ch IN TXT "t=y; k=rsa; p=BHwwDQYJKoZIh....xMmcKwIDAQAB"

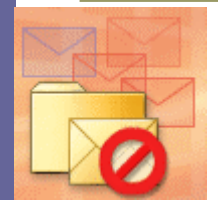

# SPF e SenderID

- **<u>n</u> Il dominio identifica i propri mailserver** pubblicando nel DNS un record SPF chedescrive la propria policy
- **Il mailserver che riceve i messaggi può** richiedere e utilizzare questa informazione
- **□ SPF** = Sender Policy Framework (Classic SPF)
	- **bo.infn.it. IN TXT "v=spf1 mx ptr ~all"**
- **□ SenderID (Microsoft)** 
	- **bo.infn.it. IN TXT "spf2.0/mfrom,pra ~all"**

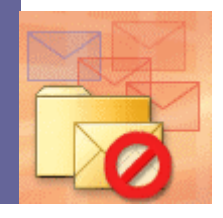

### Attività in corso

- n Aggiornamento spamassassin
- **□** Spf/SenderID
- <mark>□</mark> DomainKeys
- ninstallazione di un Pyzor server presso l'INAF-IASF di Palermo

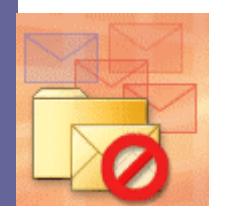

# Riferimenti

### **□** Gruppo sec-mail:

- <u>http://www.garr.it/WG/sec-mail/</u>
- <u>http://secmail.unisa.it/doku.php</u>
- <u>mailto:secmail-info@garr.it</u>

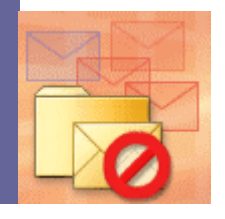